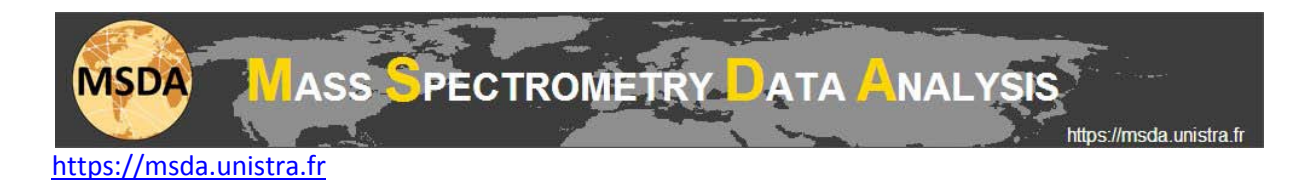

## **MSDA tutorial: How to read** *de novo* **results**

The *de novo* pipeline will generate for each peaklist one MSBlast html result file, plus one Excel file containing

- An overview of the search: settings, date, related informations…
- The PepNovo+ results
- The MSBlast results exported from the html file

All these files will be packaged in a single zipped file.

## **Results from PepNovo+**

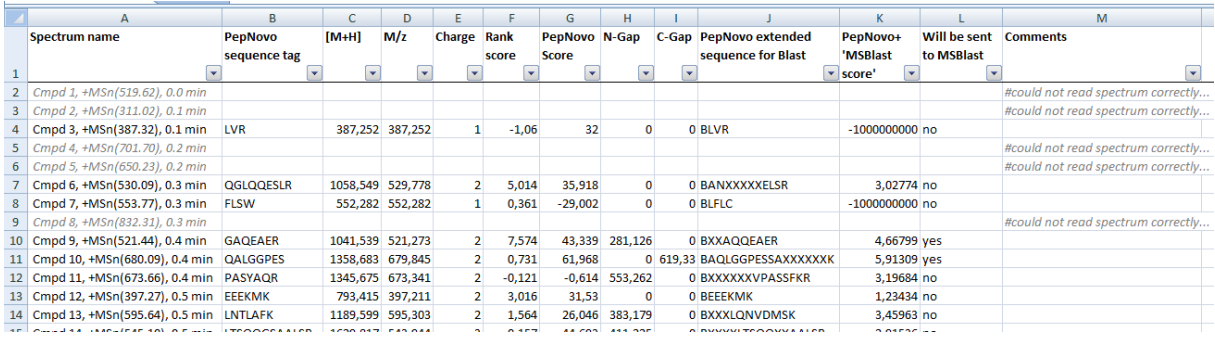

Every PepNovo+ results are stored into an Excel spectrum report. The columns are the following:

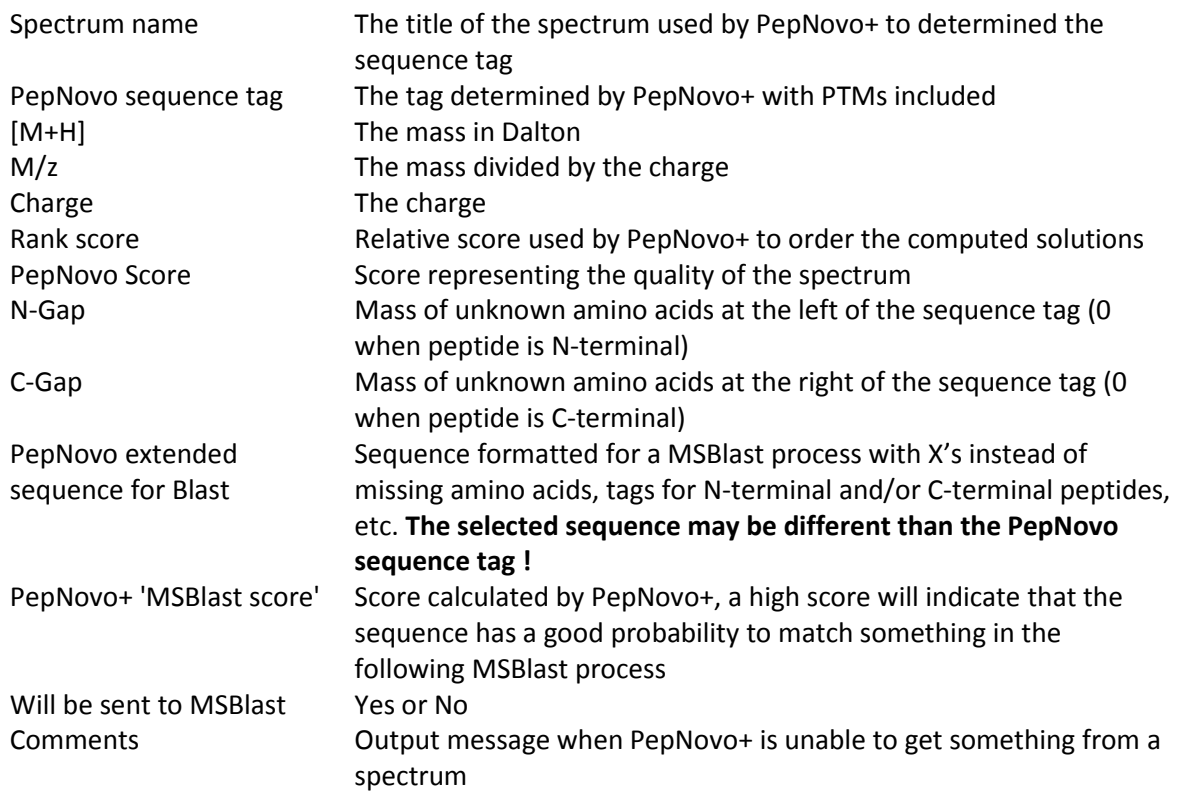

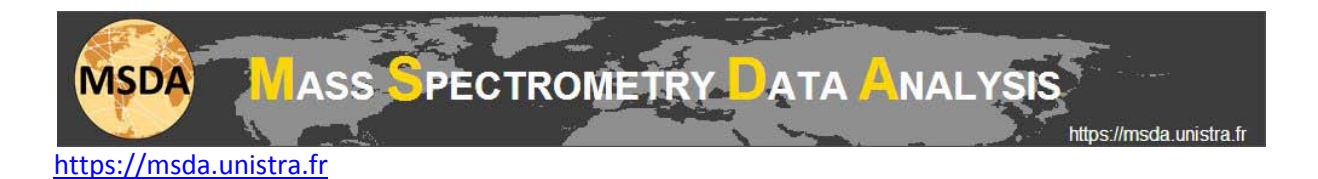

## **Results from MSBlast**

MSBlast returns an html file, where positive hits are exported by MSDA into an Excel peptide report.

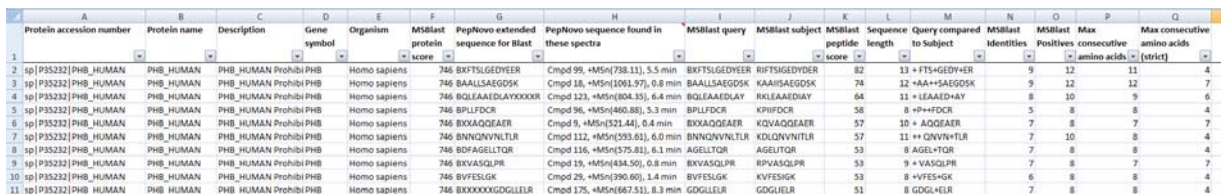

The columns are the following:

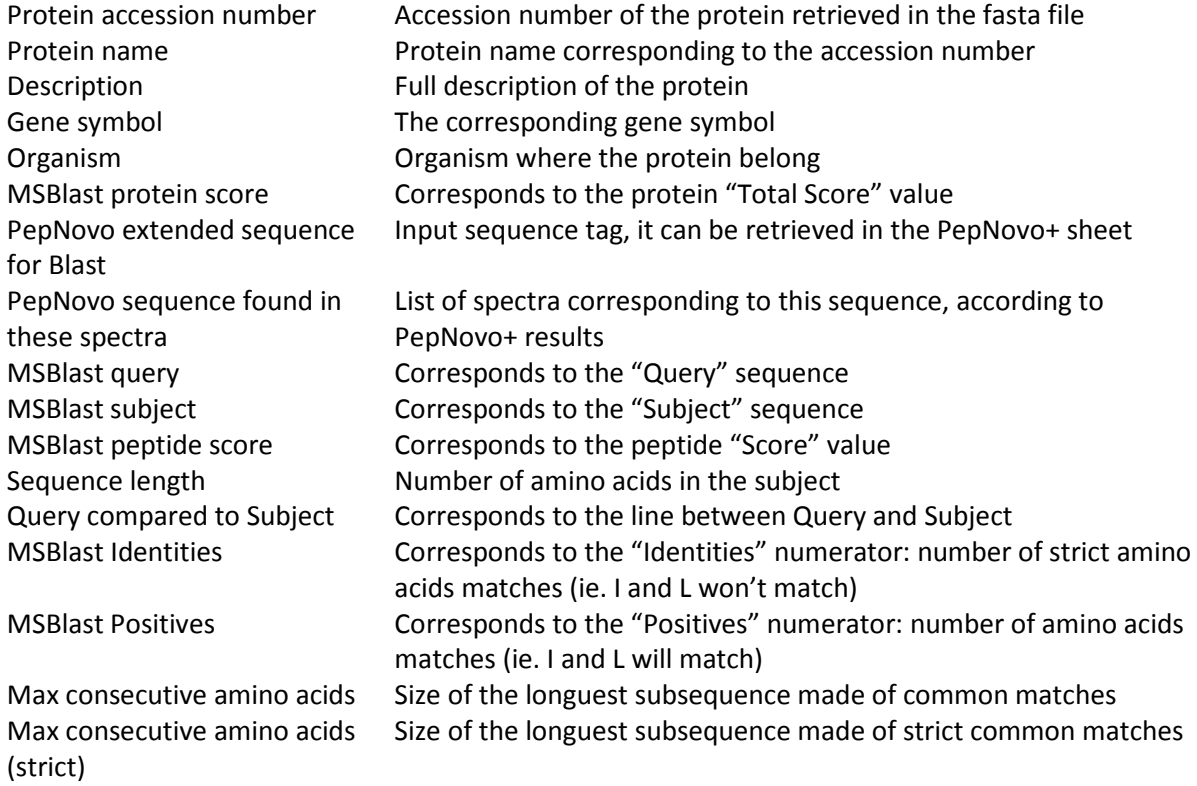

This is an example of the html output, most of the information is stored in the Excel file.

 $\hat{C} =$  Sp|P35232|PHB HUMAN Prohibitin OS=Homo sapiens GN=PHB PE=1 SV=1  $Length = 272$ Total Score: 746  $\circ$ 60 120 180 240 and the control of  $|272$  $\mathbf{I}$  $\mathbf{I}$  $\sim 1$ sp | P35232 | PHB HUMAN  $\mathbf{I}$ i. Local hits (HSPs)  $\mathbf{I}$  $\overline{\phantom{a}}$ Score = 82 (43.0 bits)<br>Identities = 9/13 (69%), Positives =  $12/13$  (92%) Query: 14 BXFTSLGEDYEER 26 + FTS+GEDY+ER Sbjct: 105 RIFTSIGEDYDER 117